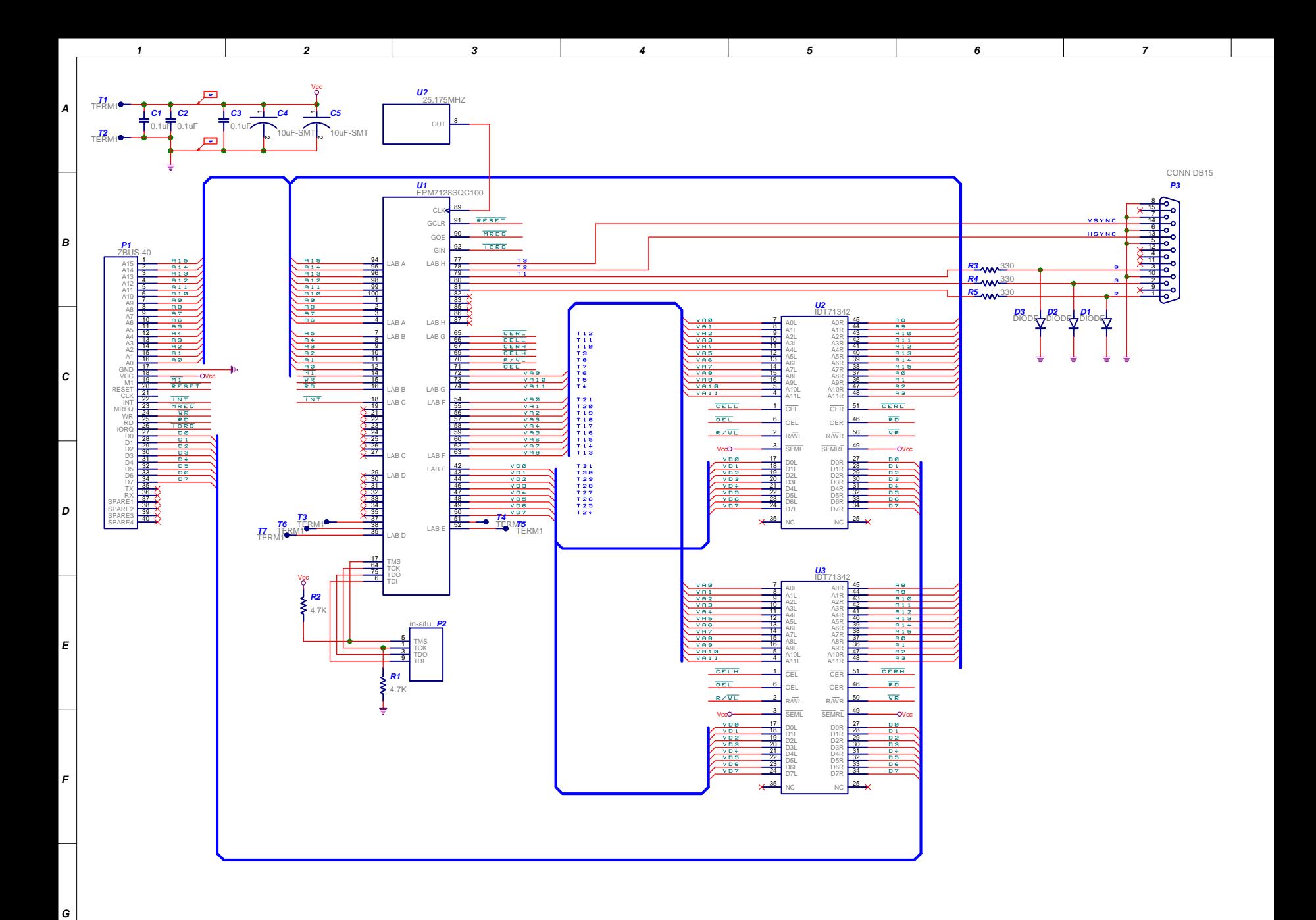

*VGA Display for RC2014 Rev 0.1, Nov 2019 (C)2019 H. SHEN*

*Manually add a 25.175MHz oscillator*